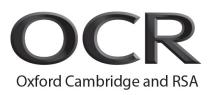

| Unit Title:            | Adobe web communication using Dreamweaver |
|------------------------|-------------------------------------------|
| OCR unit number        | A219                                      |
| Sector unit number     | 9.3                                       |
| Level:                 | 2                                         |
| Credit value:          | 3                                         |
| Guided learning hours: | 25                                        |

# Unit purpose and aim

The unit aims to prepare candidates to use Adobe Dreamweaver to:

- Identify project and client requirements
- Plan site design and layout for identified projects
- Use the interface, panels and workspace within Adobe Dreamweaver
- Add and organise content of text, images, rich media to a website using Adobe Dreamweaver
- Import data and add structure to a website using Adobe Dreamweaver
- Publish and maintain a site created using Adobe Dreamweaver

| Learning Outcomes                         | Assessment Criteria                                                                                                    | Knowledge, understanding and skills                                                                                             |
|-------------------------------------------|----------------------------------------------------------------------------------------------------|----------------------------------------------------------------------------------------------------|
| The Learner will:                         | The Learner can:                                                                                                    |                                                                                                    |
| 1 Know how to set project<br>requirements | 1.1 Identify the purpose, audience and their needs                                                                        | Candidates will know how to:                                                                                                    |
|                                           | for a website                                                                                                    | Plan, review and redesign a logo and page banner.                                                                               |
|                                           | 1.2 Identify web page content<br>that is relevant to the<br>website purpose and<br>appropriate for the target<br>audience | Know how to define client<br>requirements and needs to<br>prepare data for a design<br>document, and review with the<br>client. |
|                                           | 1.3 Identify standard copyright rules used for a                                                                          | Standard copyright rules:                                                                                                    |

|                                                  |                                                                                                    | project                                                                                                    |                                                                                                    |
|--------------------------------------------------|----------------------------------------------------------------------------------------------------|----------------------------------------------------------------------------------------------------|----------------------------------------------------------------------------------------------------|
|                                                  | 1.4                                                                                                    | Identify settings to ensure                                                                                                    | <ul> <li>related terms</li> </ul>                                                                                                    |
|                                                  | <ul> <li>website accessibility<br/>standards are met</li> <li>1.5 Make website<br/>development decisions<br/>for design specifications<br/>in line with project</li> </ul>                                                                                                    | <ul><li> obtaining permission</li><li> citing copyrighted</li></ul>                                                                                                    |                                                                                                    |
|                                                  |                                                                                                    | development decisions<br>for design specifications                                                                                                    | Candidates will appreciate the                                                                                                    |
|                                                  | 1.6                                                                                                    | Identify project<br>management tasks and<br>responsibilities                                                                                                    | need to consider the<br>accessibility and usability of a<br>planned site that address the<br>needs of people with visual<br>and motor impairments.                                                  |
|                                                  |                                                                                                    |                                                                                                    | Candidates should understand<br>the legislation and permissions<br>required when following<br>standard copyright rules.                                                                             |
| 2 Be able to plan site design<br>and page layout | 2.1                                                                                                    | Identify best practice in<br>design of a website<br>Produce website designs                                                                                                    | The candidate should know<br>how to analyse existing<br>websites and define and                                                                                                    |
|                                                  | 2.3                                                                                                    | for a range of operating<br>systems and browsers<br>Use page layout design<br>concepts and principles                                                                                                    | document the client design<br>needs and requirements for<br>new websites. They should be<br>able to plan a client project,                                                                          |
|                                                  | <ul> <li>to plan web pages</li> <li>2.4 Identify principles of<br/>website usability,<br/>readability and<br/>accessibility for use</li> <li>2.5 Plan website and web<br/>pages using a range of<br/>planning methods</li> <li>2.6 Communicate with others<br/>(such as peers and<br/>clients) about design and<br/>content plans</li> </ul> | Identify principles of website usability,                                                                                                    | and design a client website<br>incorporating and maintaining<br>consistency, separating<br>content from design, using                                                                               |
|                                                  |                                                                                                    | standard fonts, and utilizing visual hierarchy.                                                                                                    |                                                                                                    |
|                                                  |                                                                                                    | They should be able to clearly<br>create and annotate content<br>pages, and create designs and<br>template structures that are<br>versatile and transferrable.<br>Candidates should use a range<br>of at least 3 planning methods<br>to include flowcharts,<br>storyboards, and wireframes to<br>plan the web pages, site map<br>and hierarchy |                                                                                                    |
|                                                  |                                                                                                    |                                                                                                    | They should have the ability to<br>build the website to the client<br>specifications, using<br>standardised elements<br>consistently across pages and<br>ensuring usability and                     |
|                                                  |                                                                                                    |                                                                                                    | accessibility. They should know<br>how to correctly test a client<br>website. They should be able<br>to evaluate the completed site<br>against identified client<br>requirements and brief, present |

| 3 Be able to use the Adobe<br>Dreamweaver interface to<br>manipulate image properties | <ul> <li>3.1 Identify elements of the<br/>Dreamweaver interfaces</li> <li>3.2 Implement settings for<br/>the development<br/>environment using the: <ul> <li>insert panel</li> <li>property inspector</li> <li>assets panel</li> <li>files panel</li> </ul> </li> <li>3.3 Customise the workspace<br/>for website creation</li> </ul>                                                                                                    | to the client, reviewing and<br>revising to client requirements.<br>Candidates should be able to<br>plan, review and redesign a<br>logo. They should also be able<br>to plan, build, review and<br>redesign a page banner.<br>Candidates should understand<br>HTML basics, build elements<br>of a website and publish a<br>website. |
|---------------------------------------------------------------------------------------|----------------------------------------------------------------------------------------------------|----------------------------------------------------------------------------------------------------|
| 4 Be able to add content to a planned website by using Dreamweaver                    | <ul> <li>4.1 Use Adobe Dreamweaver<br/>in line with identified<br/>content to:</li> <li>define a Dreamweaver<br/>site</li> <li>create, title, name, and<br/>save a web page</li> <li>add text to a web page</li> <li>add text to a web page</li> <li>insert images and apply<br/>alternative text on a<br/>web page</li> <li>link web content using<br/>hyperlinks, e-mail links,<br/>and named anchors</li> <li>insert rich media in<br/>Flash</li> <li>insert navigation bars,<br/>rollover images and<br/>buttons created in<br/>Fireworks on a web<br/>page</li> <li>build image maps</li> <li>import tabular data to a<br/>web page</li> <li>import and display a<br/>Microsoft Word or<br/>Microsoft Excel<br/>document to a web<br/>page</li> <li>create forms</li> </ul> | Candidates should be able to<br>manage files and create a<br>home page, content pages,<br>linking pages and making a<br>graphical navigation bar.<br>Candidates should understand<br>the use of industry standard<br>terminology such as CSS –<br>Cascading Style Sheets.<br>Rich media:<br>• video<br>• sound<br>• animation       |
| 5 Be able to organise content<br>by using Dreamweaver                                 | <ul> <li>5.1 Modify website content including;</li> <li>setting and modifying document properties</li> <li>organising webpage layout with relative and absolutely-positioned <div> tags and Cascading Style Sheets</div></li> </ul>                                                                                                    | Candidates should understand<br>the difference between<br>absolute and relative<br>referencing and how to<br>implement a reusable design.                                                                                                    |

|                                                    | <ul> <li>modifying text and its properties</li> <li>modifying images and image properties</li> <li>creating web page templates</li> <li>using HTML tags to set up an HTML document, format text, add links, create tables and build ordered and unordered lists</li> <li>adding head content to make a web page visible to search engine</li> <li>using CSS to implement a reusable design</li> </ul> |                                               |                                                                   |
|----------------------------------------------------|----------------------------------------------------------------------------------------------------|-----------------------------------------------|-------------------------------------------------------------------|
| 6 Be able to review and<br>maintain sites by using | 6.1                                                                                                    | Use a test plan to<br>conduct technical tests | Candidates should be able to<br>review their website, testing for |
| Dreamweaver                                        | 6.2                                                                                                    | Identify techniques for                       | functionality and usability,                                      |
|                                                    |                                                                                                    | usability tests                               | revising to client specifications.                                |
|                                                    | 6.3                                                                                                    | Identify methods for                          |                                                                   |
|                                                    | <b>~</b> 4                                                                                                    | collecting site feedback                      | They should be able to review                                     |
|                                                    | 6.4                                                                                                    | Present web pages to                          | and revise a website with the                                     |
|                                                    |                                                                                                    | others for feedback and evaluation            | client, publish and update site files to a remote server.         |
|                                                    | 6.5                                                                                                    | Manage assets, links,                         |                                                                   |
|                                                    | 0.5                                                                                                    | and files for a site                          | Others include:                                                   |
|                                                    | 6.6                                                                                                    | Publish and update site                       | team members                                                      |
|                                                    |                                                                                                    | files to a remote server                      | <ul> <li>clients</li> </ul>                                       |

## Assessment

Assessment for this unit is through an examination set by the vendor. The examination is available through digital assessment at a local testing centre or on site at an approved Adobe centre.

### **Evidence requirements**

Candidates are required to submit a digital copy of their certificate via the e-portfolio.

### Guidance on assessment and evidence requirements

Candidates will achieve certification via on-line testing in an approved test centre under controlled testing conditions.

You should refer to the 'Admin Guide: Vocational Qualifications (A850)' for Notes on Preventing Computer-Assisted Malpractice.

| Occupational standards | Unit   | Title                                                    |
|------------------------|--------|----------------------------------------------------------|
|                        | number |                                                          |
| Interactive Media      | IM1    | Work effectively in interactive media                    |
| Interactive Media      | IM6    | Use authoring tools to create interactive media products |
| Interactive Media      | IM16   | Plan content for web and multimedia products             |
| Interactive Media      | IM19   | Use style-sheets in interactive media products           |

### Resources

Resources are available to the candidate from the Vendor Website and within the Dreamweaver Application.

# Additional information

For further information regarding administration for this qualification, please refer to the OCR document '*Admin Guide: Vocational Qualifications'* (*A850*) on the OCR website <u>www.ocr.org.uk</u>